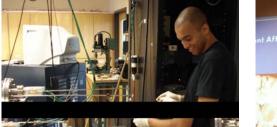

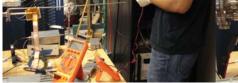

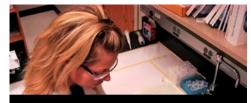

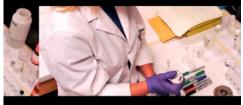

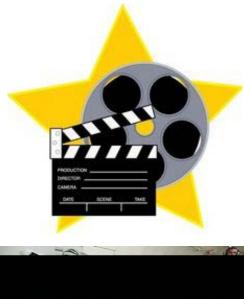

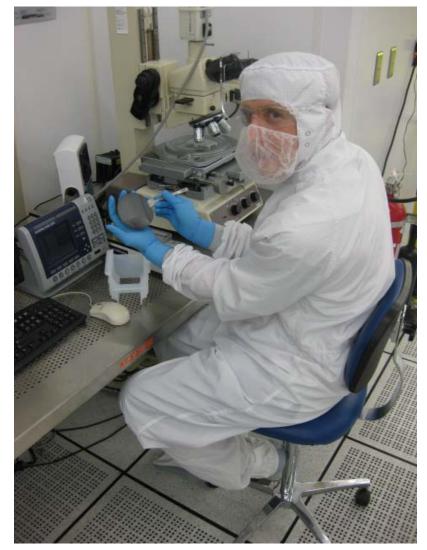

## **Space Grant Filmmaking 101**

Directed by R.M. Winglee, Produced by I. Svete Technical Support: Ali Nikkhah

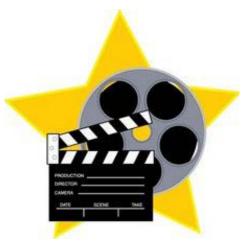

## **Getting Started**

- PLAN AHEAD!!!!!!!
- Start with a script
- Tap your network for appropriate images, video clips and skills.
- Focus, focus, focus...
- Open source is the filmmaker's friend
  Audacity (sound editing)
  - •KDEnlive (video editing)
  - •VLC (player)
- Choose your background music early music helps cover a lot of sins

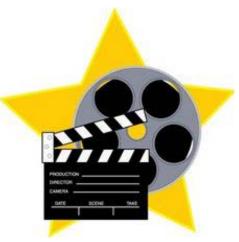

## Pitfalls to avoid

- Bad lighting
- Shaky images
- Stilted interviews –STEM Students are really bad in front of a camera (Stiff, Repetition and fillers such as "um" or "you know.")
- Too much of the same thing (One lab can look much like another.)
- Slow or uneven pacing

Think quality not perfection. Be bold and don't forget to have fun!

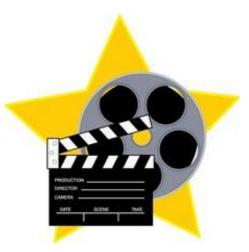

## **Resources for DIY projects**

- 7 Free Open Source Video Editors for Linux <a href="http://www.makeuseof.com/tag/7-free-open-source-video-editor-for-linux/">http://www.makeuseof.com/tag/7-free-open-source-video-editor-<a href="for-linux/">for-linux/</a>
- Creative Commons: Legal Music for Videos
  <u>http://creativecommons.org/legalmusicforvideos</u>
- Google for Nonprofits <u>http://www.google.com/nonprofits/</u>
- YouTube for Nonprofits <u>http://www.youtube.com/nonprofits</u>